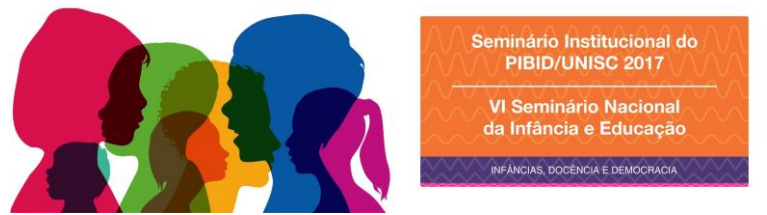

**Ensino de programação no ensino fundamental através do PIBID/UNISC: uma etapa** 

**importante no processo de construção do conhecimento dos alunos**

## *Heitor de Holanda Ramos<sup>1</sup>*

## *Daniela dos Santos<sup>2</sup>*

O Programa Institucional de Bolsa de Iniciação à Docência – PIBID, com apoio da CAPES/MEC, proporciona aos alunos da Licenciatura em Computação da Universidade de Santa Cruz do Sul – UNISC vivenciar inúmeras experiências dentro da escola. Na EMEF São Canísio, os bolsistas do subprojeto em Informática estão realizando monitoria de programação nas aulas de informática da turma do 3º ano do nível fundamental de ensino. As atividades são desenvolvidas no laboratório de informática e estimulam o pensamento computacional, buscando utilizar o computador como um instrumento que otimiza o poder cognitivo e operacional humano, aumentando o poder de criação e produção. O objetivo de pensar computacionalmente é identificar as tarefas cognitivas que podem ser feitas de forma mais rápida e eficiente utilizando o computador ou não. Este assunto é abordado por autores renomados no ramo da educação e da ciência da computação e é possível encontrar diversos livros e artigos sobre o tema. Na escola, os alunos são estimulados com as monitorias de programação no Code.org que, por padrão, utiliza blocos lógicos e encaixáveis para solucionar os problemas propostos. A ferramenta pertence a uma organização sem fins lucrativos que se dedica a expandir o ensino da ciência da computação em escolas com vulnerabilidade social, permitindo que alunos de baixo poder aquisitivo aprendam a programar e sejam inseridos na área da computação. Uma questão importante presente nas atividades são os temas. Existem diversas atividades envolvendo personagens de desenhos animados e filmes que fazem sucesso com os alunos tornando ainda mais fácil despertar o interesse deles em programar e tornando a resolução das tarefas propostas mais divertidas. Em determinados exercícios, os alunos podem criar seus próprios jogo, incluindo comandos, sons e personagens. Também é possível acompanhar todo o progresso através do painel do professor, uma função disponibilizada pela ferramenta onde o professor pode cadastrar seus alunos e acompanha detalhadamente o desempenho nas atividades. Os resultados obtidos com essa atividade são satisfatórios. É perceptível o interesse dos alunos nas atividades e a vontade de continuar aprendendo. A professora responsável pela turma também percebeu uma melhora significativa no rendimento dos alunos que apresentavam dificuldades nas disciplinas que exigem o pensamento lógico e a solução de problemas; além de, uma evolução na interpretação de texto e leitura. Esta atividade

1

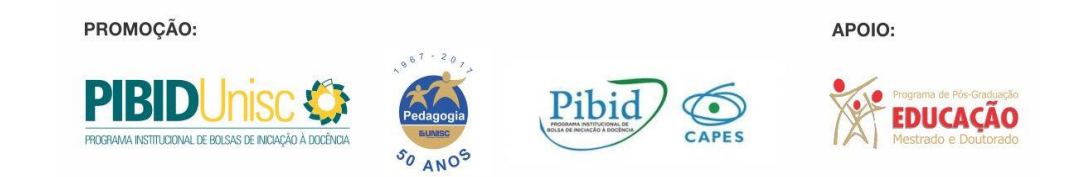

<sup>1</sup> Graduando em Licenciatura em Computação; Bolsista de Iniciação a Docência.

<sup>2</sup> Graduada em Pedagogia; Bolsista Supervisora do PIBID/UNISC.

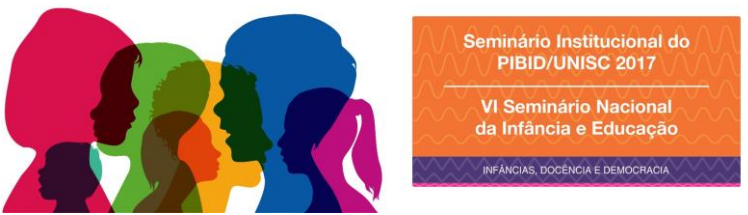

terá continuidade buscando ampliar o conhecimento dos alunos sobre computação incentivando o pensamento computacional e o raciocínio lógico.

**Palavras-chave**: Programação. Ensino Fundamental. Vulnerabilidade Social. Computação.

PROMOÇÃO:

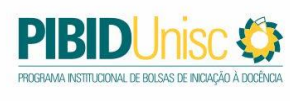

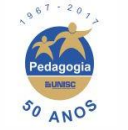

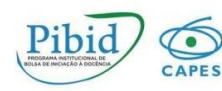

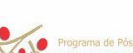

APOIO:

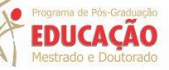